# IWS/Audit

*Das Revisions- und Versionierungssystem für IWS z/OS*

IWS/Audit protokolliert automatisch alle Änderungen der Definitionsdateien des IWS z/OS (früher TWS z/OS), des Tages- und Langzeitplans sowie der JS-Datei (JCL). Sie erhalten eine vollständige und übersichtliche Dokumentation aller Modifikationen, wie z.B. dem Löschen, Einfügen oder Ändern von Aufträgen, Operationen, Resourcen usw.

Die geänderten Datensätze werden in einer Datenbank archiviert. Damit können Sie jede Version suchen, anzeigen und ggf. wiederherstellen. Mit IWS/Audit kontrollieren Sie, wer, wann und vor allem was geändert hat.

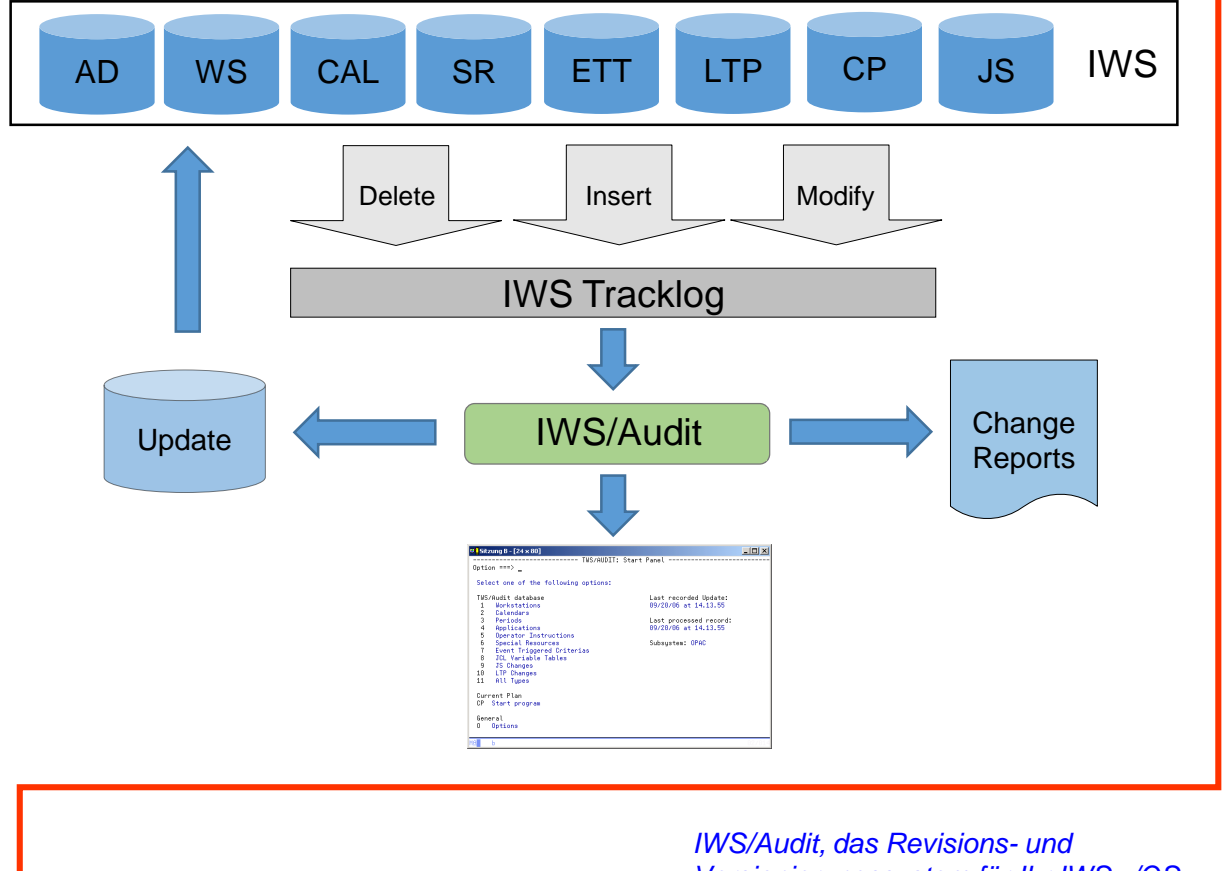

Zugriff auf die Versions-Datenbank erhalten Sie durch einen komfortablen ISPF-Benutzerdialog. Für die Suche nach bestimmten Änderungen oder Versionen gibt es umfangreiche Auswahlkriterien.

*Versionierungssystem für Ihr IWS z/OS*

IWS/Audit protokolliert und archiviert automatisch, und ist deshalb revisionssicher. IWS/Audit hilft Ihnen bei Fehlern die Ursachen schnell und einfach zu ermitteln.

Schäufeleinstr. 7<br>
D-80687 Münche *Software für Rechenzentren* www.horizont-it.com

D-80687 München Tel. ++49 (0) 89 / 540 162 - 0

# IWS/Audit

## *Das Revisions- und Versionierungssystem für IWS z/OS*

### **Einsatzgebiete**

IWS/Audit ist ein Revisions- und Versionierungssystem für alle Mitarbeiter, die mit IWS z/OS (früher TWS z/OS) arbeiten oder Informationen über geänderte IWS-Definitionen und Änderungen des Tagesplans benötigen:

- Produktionsplanung
- Produktionssteuerung
- **Revision**

### **Datenquellen**

IWS/Audit analysiert die IWS Tracklog- und JT-Dateien, die Änderungen werden in einer eigenen Datenbank verwaltet. IWS/Audit protokolliert alle Änderungen an folgenden Objekten:

- Auftragsbeschreibung
- **Funktionsstellen**
- Kalender
- Perioden
- Spezielle Ressourcen
- Variablentabellen
- ETT
- OI
- **Langzeitplan**
- Tagesplan
- JS Datei (JCL)

#### Versionierung

IWS/Audit speichert beliebig viele Versionen der IWS-Objekte.

- Alle Versionen können miteinander verglichen werden.
- Jede Version kann mit der aktuellen Version im IWS verglichen werden.
- IWS/Audit generiert IWS-Batchloader- und IWS/BatchAD-Anweisungen. Damit können ältere Versionen wiederhergestellt werden.

#### **¤lSitzung B - [24 x 80]**<br>|------------------------------ TWS/AUDIT: Start Panel -------<br>|Ontion\_===>  $\Box$ D $\times$  $0ption == >$ Select one of the following options: Jetuvi ur viene protokompaniari<br>1824 - Mark Barbara<br>2 - Dahendra<br>3 - Palications<br>5 - Bernator Instructions<br>5 - Bernator Instructions<br>8 - JCL Variable Tables<br>3 - JC L Variable Tables<br>10 - JC Dianges<br>11 - LIT Changes<br>11 - LI Last recorded Update:<br>09/20/06 at 14.13.55 Last processed record:<br>09/20/06 at 14.13.55 Subsustem: OPAC Current Plan<br>CP Start program General<br>O Options **MALL b**

#### ISPF Dialog Startpanel

Im Startpanel können Sie selektieren, welche geänderten Objekte Sie betrachten wollen.

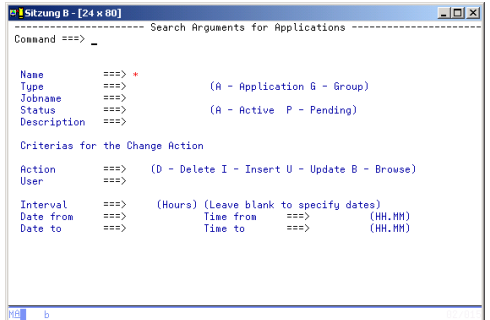

#### **Selektionskriterien**

Für die Suche nach bestimmten Änderungen oder Versionen stehen umfangreiche Auswahlkriterien zur Verfügung.

| 0   Session A - (32 x 80)<br>Menu Utilities Compilers Help                                       | <b>HER</b>                                                                                                    |
|--------------------------------------------------------------------------------------------------|----------------------------------------------------------------------------------------------------|
| BROWSE P390L. TWSAUDIT. V6R4M0. CPREPORT<br>Command $==$                                         | Line 00000000 Col 001 080<br>$3croll = 0.3R$<br><b>EXEKEEEEEEEEEEEEEEEEEEEEEEEE Top of Data EEEEEEEEEEEEEEEE</b> |
|                                                                                                  |                                                                                                    |
| $4271$ $124$                                                                                     | OCCURRENCE -<br>0.0.0                                                                                            |
|                                                                                                  | --------------------------------                                                                                 |
| <b>Application ID</b>                                                                            | <b>TESTRIGAPP</b>                                                                                                |
| Input Arrival Date                                                                               | : 10.07.2013                                                                                                    |
| Input Arrival Time                                                                               | 1.15:46                                                                                                    |
| Modified IA Date                                                                                 | : 10.07.2013                                                                                                    |
| Modified IA Time                                                                                 | 1.15:46                                                                                                    |
| Application Description                                                                          | : OPA need test huge data                                                                                        |
| Quner <sub>ID</sub>                                                                              | P391F                                                                                                    |
| <b>Ouner Text</b>                                                                                | : petrt                                                                                                    |
| Deadline Date                                                                                    | : 10.07.2013                                                                                                    |
| <b>Deadline Time</b>                                                                             | $-16 - 45$                                                                                                    |
| Prioritu                                                                                         | ĸ                                                                                                    |
| <b>Status</b>                                                                                    |                                                                                                    |
| Number of Operations                                                                             | $\alpha$                                                                                                    |
| JCL Variable Table Name                                                                          |                                                                                                    |
| Calendar Name                                                                                    | <b>DEFAULT</b>                                                                                                   |
| Occurrence Group                                                                                 |                                                                                                    |
| Last Update User                                                                                 | P391F                                                                                                    |
| Timo                                                                                             | $: 2013 - 07 - 10009 : 46:50.57$                                                                                 |
| <b>Function Calling MCP</b>                                                                      | : Dialog                                                                                                    |
| 4271   24   OPERATION                                                                            | $ A$ D D                                                                                                    |
|                                                                                                  |                                                                                                    |
| Application ID                                                                                   | : TESTBIGAPP                                                                                                    |
| Input Arrival Date                                                                               | : 10.07.2013                                                                                                    |
| HA<br>$\overline{\phantom{a}}$                                                                   |                                                                                                    |
| [5 <sup>2]</sup> Connected to remote server/host 192.168.47.14 using lubool SCIRCP09 and port 23 |                                                                                                    |

**Reports** 

Detaillierter Reports dokumentieren alle Änderungen.

Schäufeleinstr. 7<br>
D-80687 Münche *Software für Rechenzentren* www.horizont-it.com

D-80687 München Tel. ++49 (0) 89 / 540 162 - 0